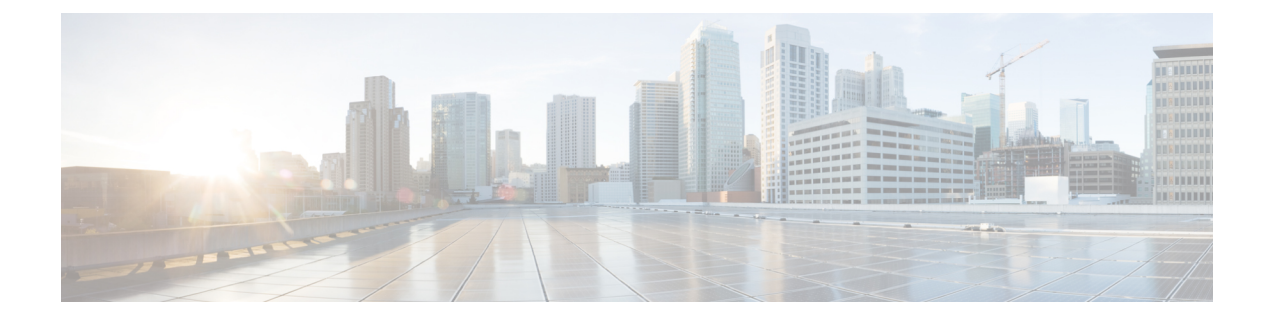

# **New and Changed Information for this Release**

This chapter contains the following section:

• New and Changed [Information](#page-0-0) for this Release, on page 1

## <span id="page-0-0"></span>**New and Changed Information for this Release**

The following tables provides an overview of the significant changes to this guide for this current release. The table does not provide an exhaustive list of all changes made to this guide or of all new features in this release.

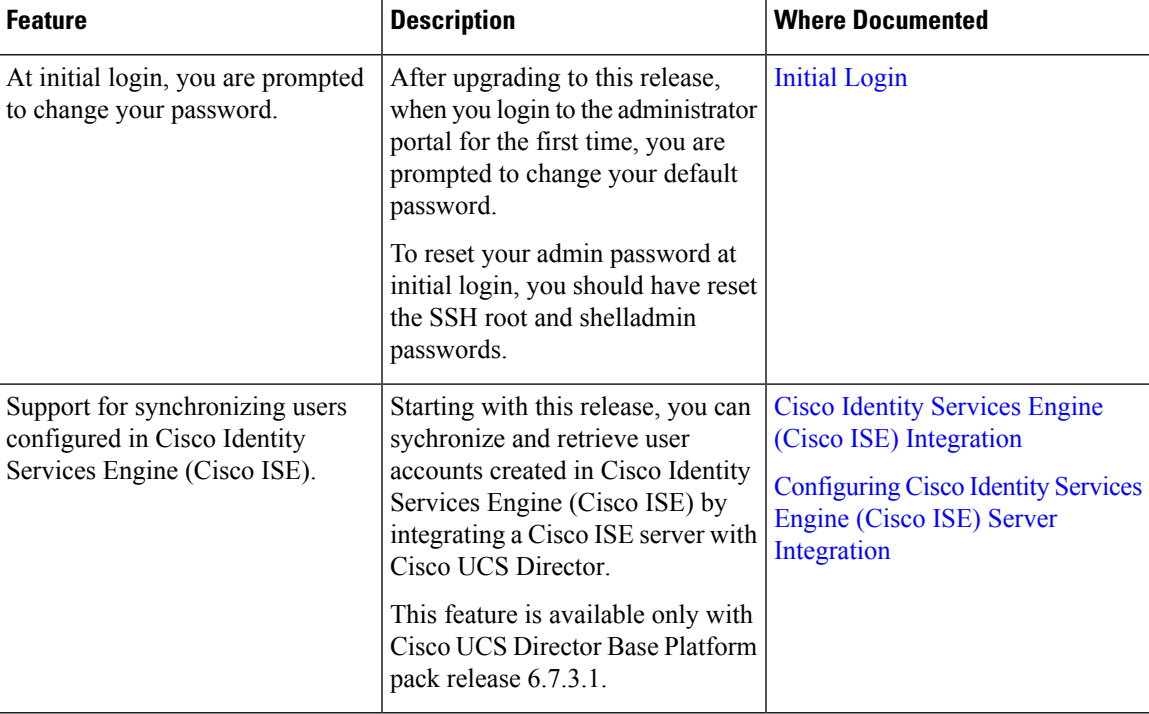

#### **Table 1: Changes introduced in Release 6.7(4.0)**

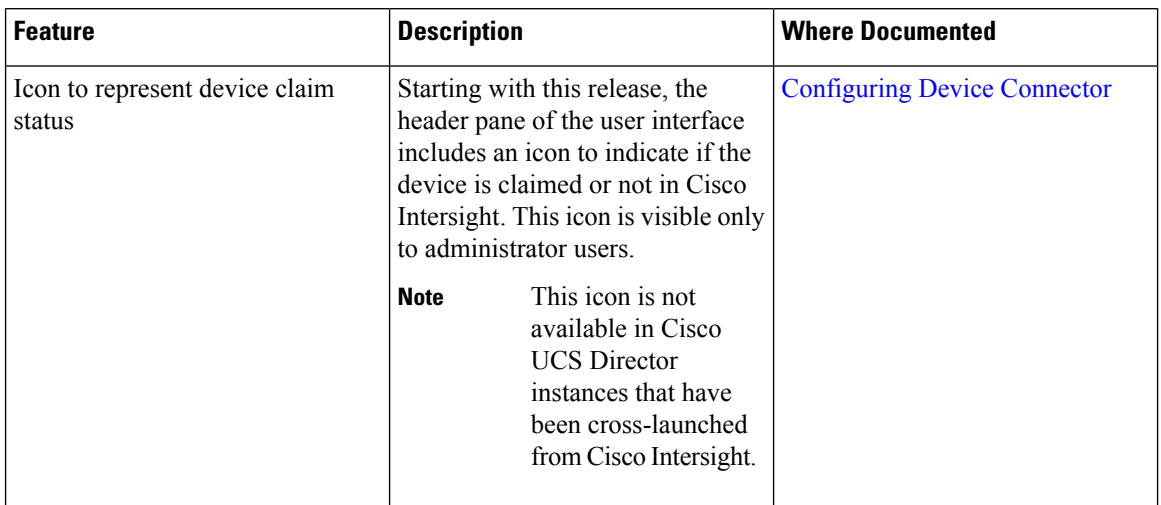

### **Table 2: Changes Introduced in Release 6.7(2.0)**

#### **Table 3: Changes Introduced in Release 6.7**

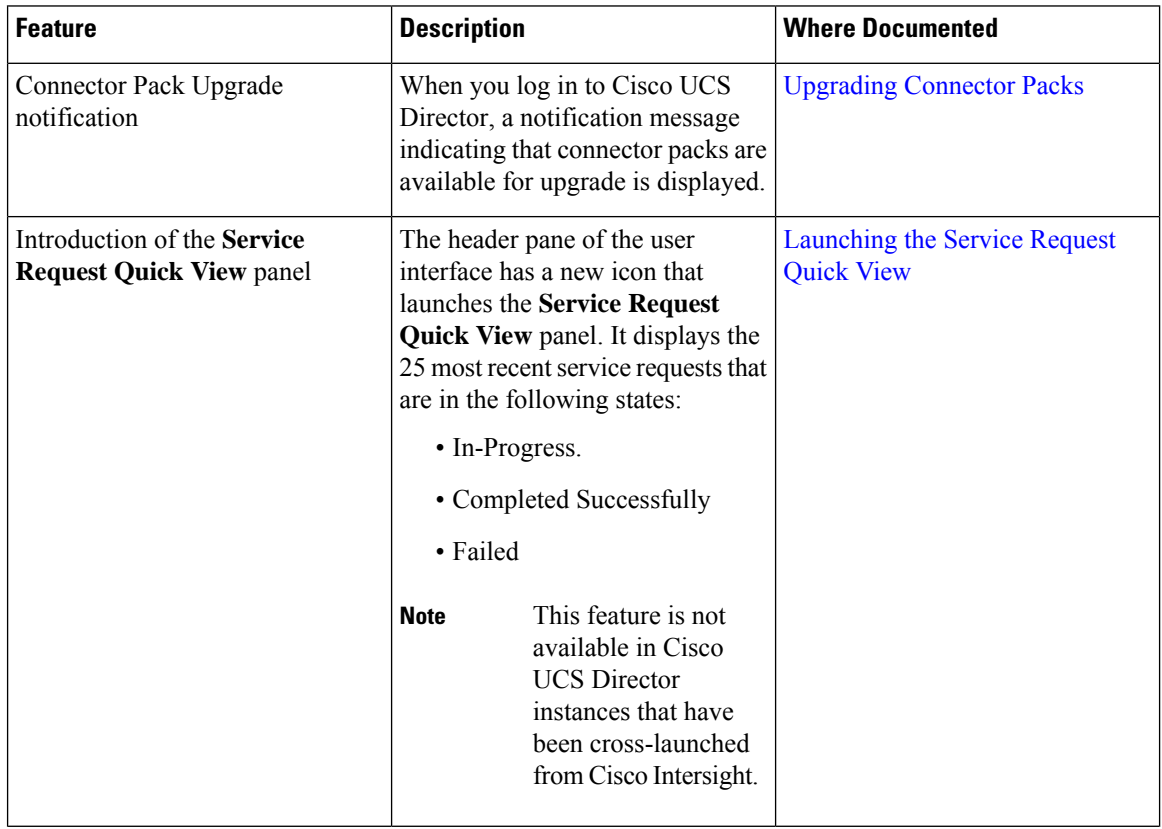

I

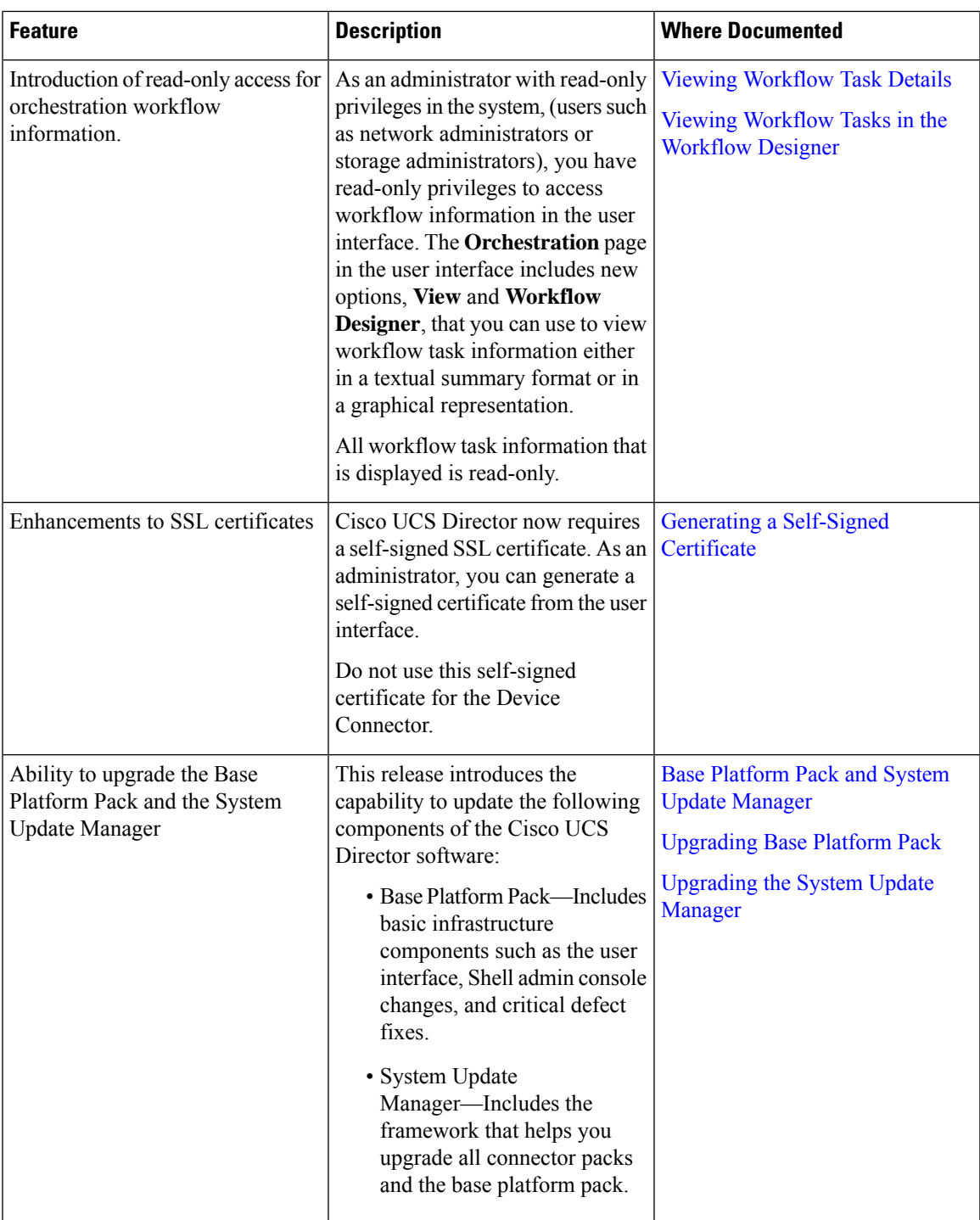

I